# Solutions for Session 7

# 12/12/2023

- . do solution.do
- . global basedir http://personalpages.manchester.ac.uk/staff/mark.lunt
- . global datadir \$basedir/stats/7\_binary/data
- . use \$datadir/epicourse, clear
- . tab hip\_p sex, co

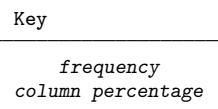

|          |        | sex    |        |
|----------|--------|--------|--------|
| hip pain | M      | F      | Total  |
| no       | 1,969  | 1,976  | 3,945  |
|          | 90.16  | 84.77  | 87.38  |
| yes      | 215    | 355    | 570    |
|          | 9.84   | 15.23  | 12.62  |
| Total    | 2,184  | 2,331  | 4,515  |
|          | 100.00 | 100.00 | 100.00 |

1.1 Prevalence is 9.84% in men, 15.23% in women

. tab hip\_p sex, co chi2

| Key                            |                 |                |              |
|--------------------------------|-----------------|----------------|--------------|
| frequency<br>column percentage |                 |                |              |
|                                |                 | sex            |              |
| hip pain                       | M               | F              | Total        |
| no                             | 1,969           | 1,976          | 3,945        |
|                                | 90.16           | 84.77          | 87.38        |
| yes                            | 215             | 355            | 570          |
|                                | 9.84            | 15.23          | 12.62        |
| Total                          | 2,184           | 2,331          | 4,515        |
|                                | 100.00          | 100.00         | 100.00       |
|                                | Pearson chi2(1) | 29.6438<br>$=$ | $Pr = 0.000$ |

1.2 The difference in prevalence between men and women is very significant

<sup>.</sup> cs hip\_p sex, or

|                   | sex         |                |                          |                      |                        |
|-------------------|-------------|----------------|--------------------------|----------------------|------------------------|
|                   | Exposed     | Unexposed      | Total                    |                      |                        |
| Cases<br>Noncases | 355<br>1976 | 215<br>1969    | 570<br>3945              |                      |                        |
| Total             | 2331        | 2184           | 4515                     |                      |                        |
| Risk              | .1522952    | .0984432       | .1262458                 |                      |                        |
|                   |             | Point estimate |                          | [95% Conf. Interval] |                        |
| Risk difference   |             | .0538519       | .0346461                 | .0730578             |                        |
| Risk ratio        |             | 1.547035       | 1.319614                 | 1.81365              |                        |
| Attr. frac. ex.   | .3536024    |                | . 2422027                | .4486258             |                        |
| Attr. frac. pop   | .220226     |                |                          |                      |                        |
| Odds ratio        |             | 1.645314       | 1.373815                 |                      | $1.970458$ (Cornfield) |
|                   |             | $chi2(1) =$    | $29.64$ Pr>chi2 = 0.0000 |                      |                        |

1.3 Confidence interval is (1.37, 1.97)

1.4 The odds ratio and the relative risk are very similar

1.5 Yes, the confidence interval does not contain 0, which is the null hypothesis risk difference

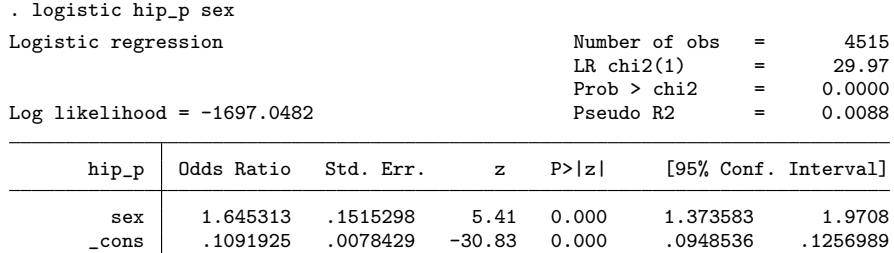

1.6 The odds ratio is exactly the same as that produced by cs

1.7 The confidence intervals are the same to 3 decimal places (the methods used to calculatethem differ, but generally give very similar results)

. egen agegp =  $cut(age)$ ,  $at(0 30(10)100)$ 

- . label define age 0 "<30" 30 "30-39" 40 "40-49" 50 "50-59"
- . label define age 60 "60-69" 70 "70-79" 80 "80-89" 90 "90+", modify
- . label values agegp age

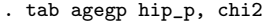

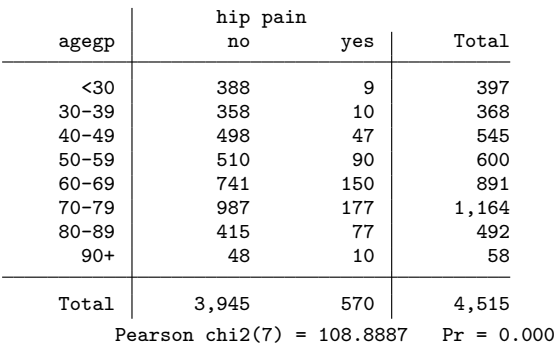

2.1 Yes: chi2 is very significant

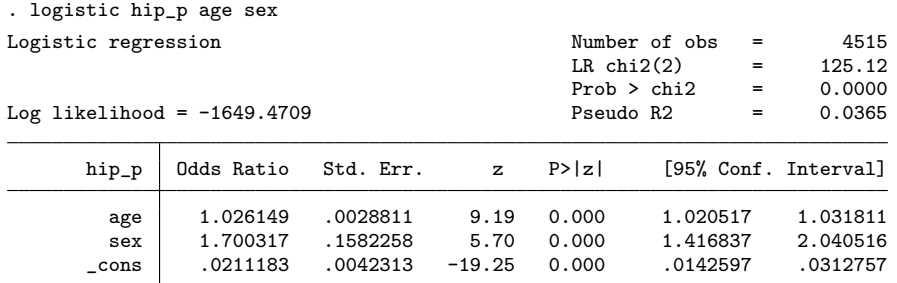

#### 2.2 Yes: p = 0.000

2.3 Odds of hip pain increase by 1.03 for each year increase in age

. logistic hip\_p i.sex##c.age Logistic regression  $\mu$  Number of obs = 4515<br>LR chi2(3) = 127.54 LR chi2(3) =  $127.54$ <br>Prob > chi2 =  $0.0000$  $Prob > chi2 = 0.0000$ <br>  $Pseudo R2 = 0.0372$ Log likelihood =  $-1648.26$ hip\_p 0dds Ratio Std. Err. z P>|z| [95% Conf. Interval]  $\frac{\texttt{sex}}{\texttt{F}}$ F .9412622 .3650805 -0.16 0.876 .44011 2.013075 age 1.020415 .0045672 4.52 0.000 sex#c.age F 1.009026 .0057943 1.56 0.118 .9977332 1.020447  $\text{Lcons}$  .030562 .0092115 -11.57 0.000 .0169288 .0551744

2.4 No: the interaction term i.sex#c.age is not significant (p=0.118)

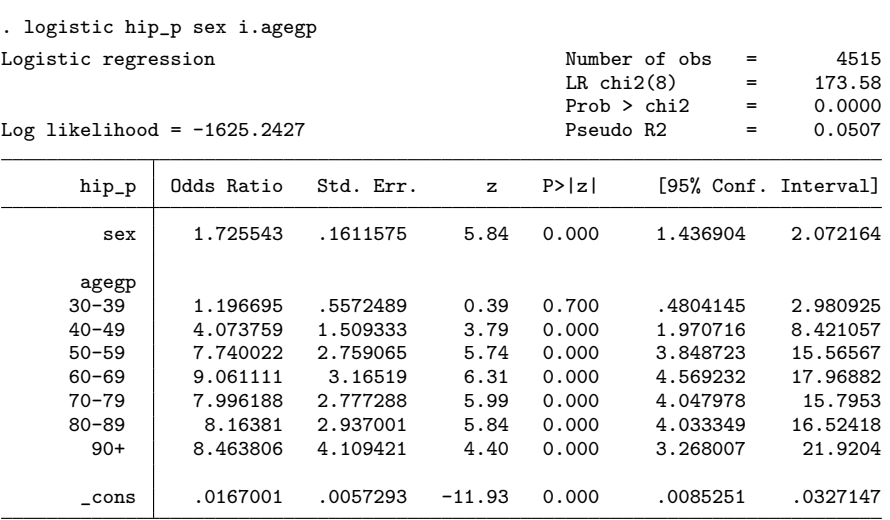

2.5 Odds for a man aged 50-60 are 7.74 times the odds for a man aged less than 30

| . logistic hip_p age sex      |            |           |                      |           |                        |                      |
|-------------------------------|------------|-----------|----------------------|-----------|------------------------|----------------------|
| Logistic regression           |            |           | Number of obs<br>$=$ | 4515      |                        |                      |
|                               |            |           |                      |           | $LR$ chi $2(2)$<br>$=$ | 125.12               |
|                               |            |           |                      |           | Prob > chi2<br>$=$     | 0.0000               |
| Log likelihood = $-1649.4709$ |            |           |                      | Pseudo R2 | $=$                    | 0.0365               |
| hip_p                         | Odds Ratio | Std. Err. | $\mathbf{z}$         | P >  z    |                        | [95% Conf. Interval] |
| age                           | 1.026149   | .0028811  | 9.19                 | 0.000     | 1.020517               | 1.031811             |
| sex                           | 1.700317   | .1582258  | 5.70                 | 0.000     | 1.416837               | 2.040516             |
| cons                          | .0211183   | .0042313  | $-19.25$             | 0.000     | .0142597               | .0312757             |

## . estat gof

Logistic model for hip\_p, goodness-of-fit test

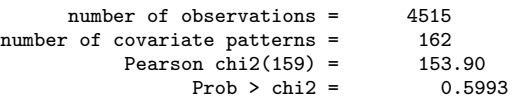

3.1 Yes. However, this is not really appropriate, since there are so many covariate patterns. It would be better to use only 10 groups

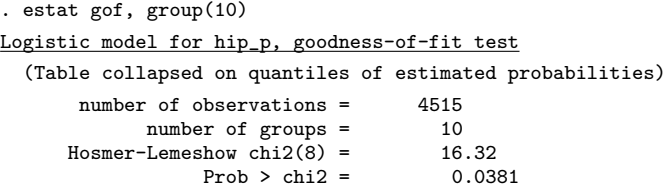

3.1 In this case, there is evidence that the predicted and observed values differ more than can be explained by random variation

```
. lroc
Logistic model for hip_p
number of observations = 4515
area under ROC curve = 0.6368
```
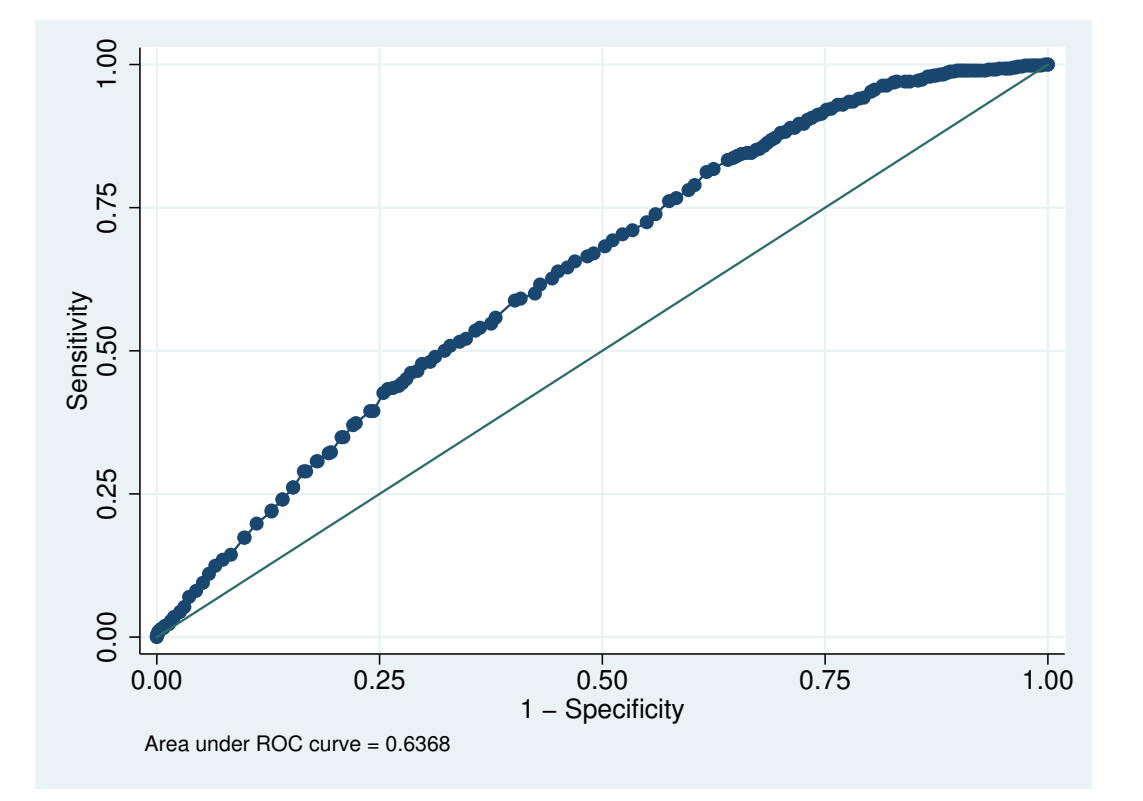

Figure 1: . lroc

. graph export graph1.eps replace (file graph1.eps written in EPS format)

. logistic hip\_p i.agegp sex Logistic regression  $\blacksquare$ 

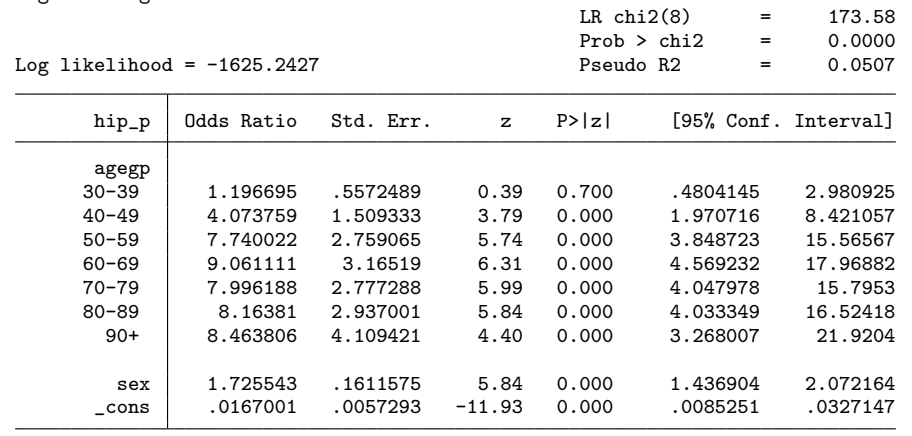

```
. estat gof
```
Logistic model for hip\_p, goodness-of-fit test

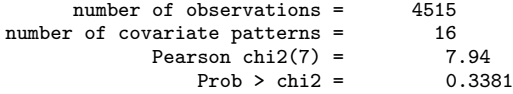

. estat gof, group(10)

```
Logistic model for hip_p, goodness-of-fit test
```
(Table collapsed on quantiles of estimated probabilities)

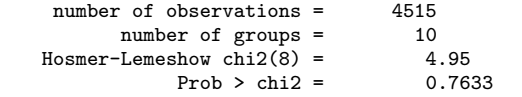

3.3 Yes, this model is adequate

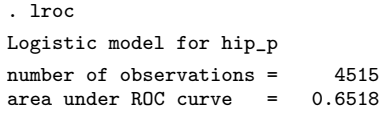

. graph export graph2.eps replace (file graph2.eps written in EPS format)

. gen age2= age\*age

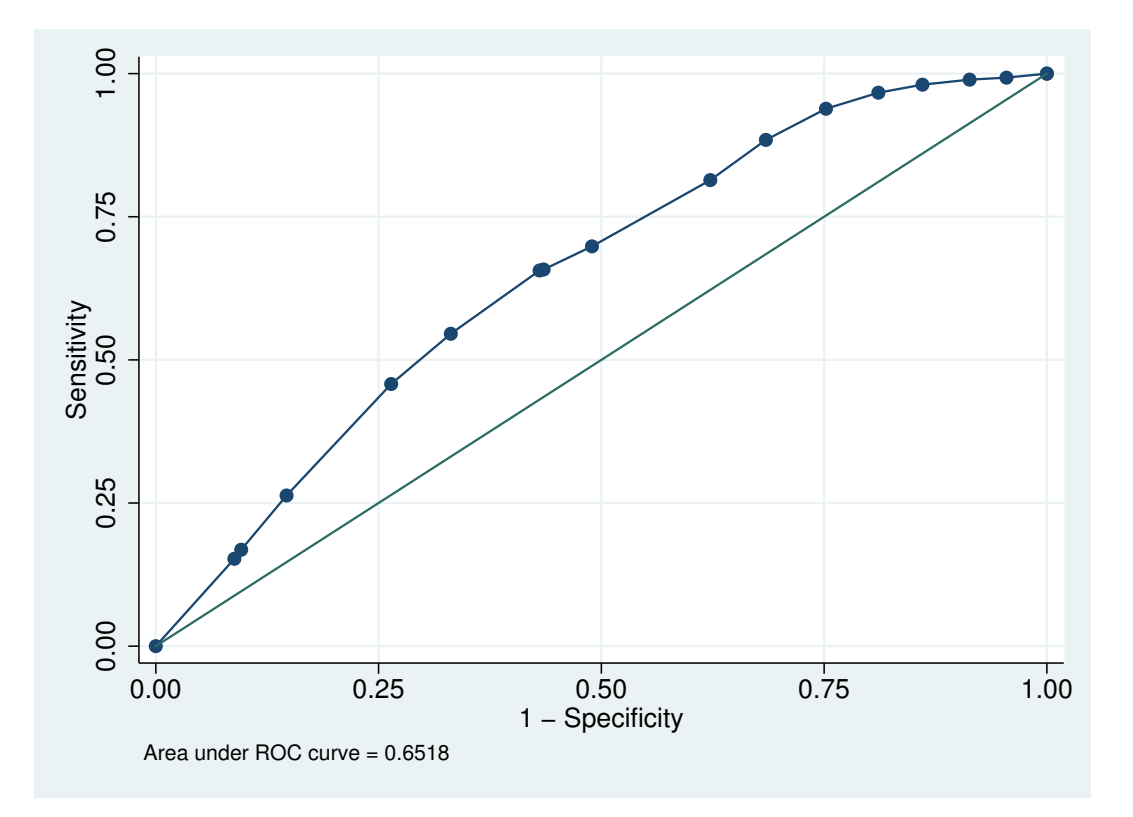

Figure 2: . lroc

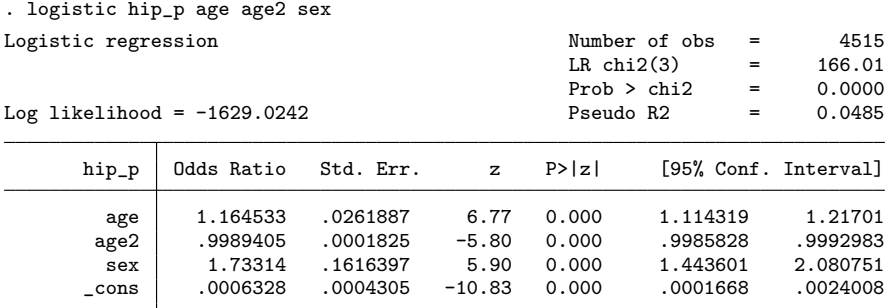

### . estat gof, group(10) table

Logistic model for hip\_p, goodness-of-fit test

|  |  |  |  |  |  | (Table collapsed on quantiles of estimated probabilities) |  |
|--|--|--|--|--|--|-----------------------------------------------------------|--|
|--|--|--|--|--|--|-----------------------------------------------------------|--|

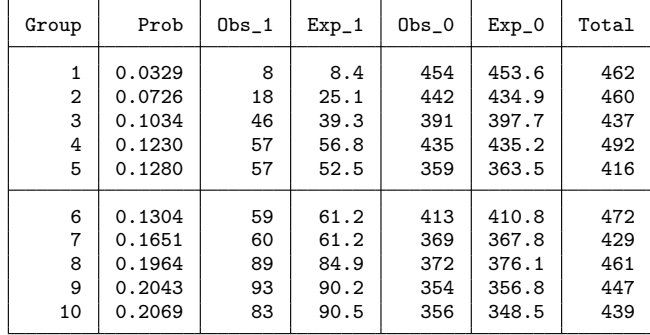

number of observations =  $4515$ <br>number of groups =  $10$ number of groups =  $10$ <br>-Lemeshow chi2(8) =  $5.12$  $Hosmer-Lemeshow chi2(8) =$  5.12<br>Prob > chi2 = 0.7442 Prob  $>$  chi2 =

3.5 Yes, the coefficient for age2 is highly significant, and there is no longer evidence of lack of fit.

. lroc

Logistic model for hip\_p number of observations = 4515 area under ROC curve = 0.6469

. graph export graph3.eps replace (file graph3.eps written in EPS format)

3.6 The area under the curve with this model is similar to that use age as a categorical predictor.

. predict p (option pr assumed; Pr(hip\_p))

- . predict db, dbeta
- . scatter db p

```
. graph export graph4.eps replace
(file graph4.eps written in EPS format)
```
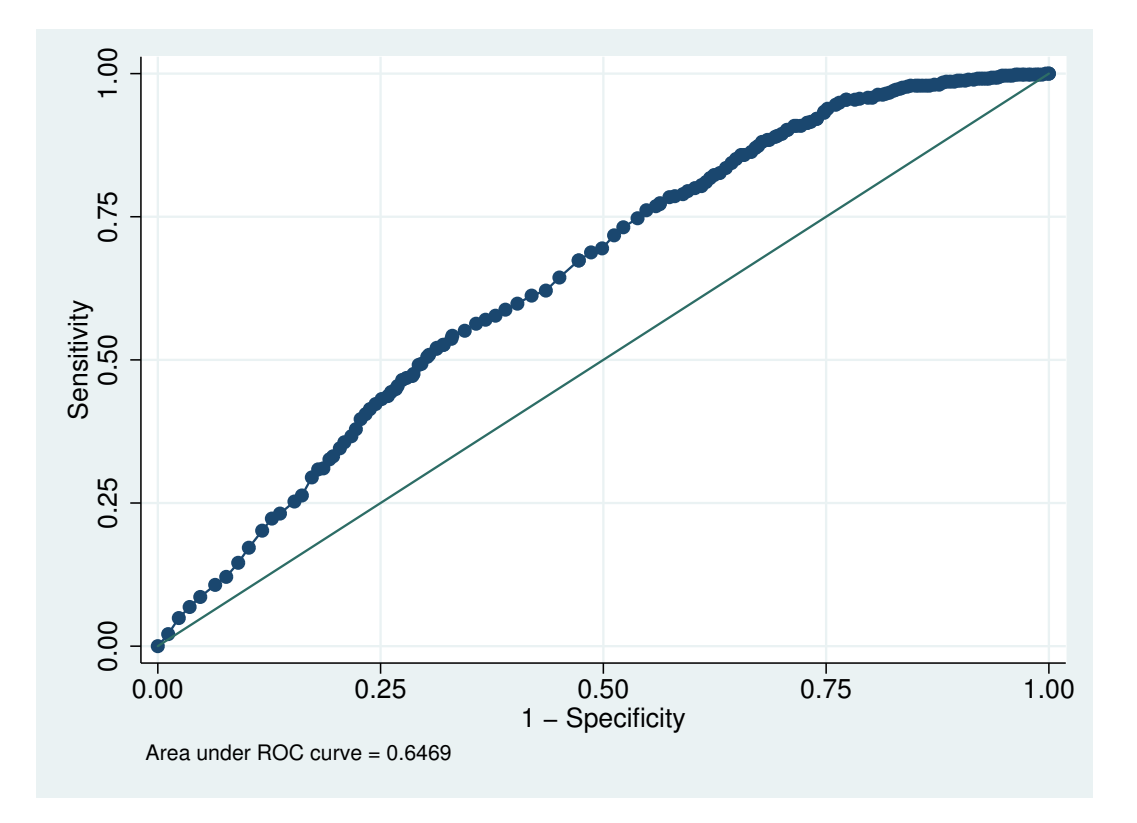

Figure 3: . lroc

4.1 No, there are no points that are obvious outliers However, there are 4 points that may be worth checking

- . predict d, ddeviance
- . scatter d p

. graph export graph5.eps replace (file graph5.eps written in EPS format)

4.2 Again, there is no evidence of any outliers

. scatter p age

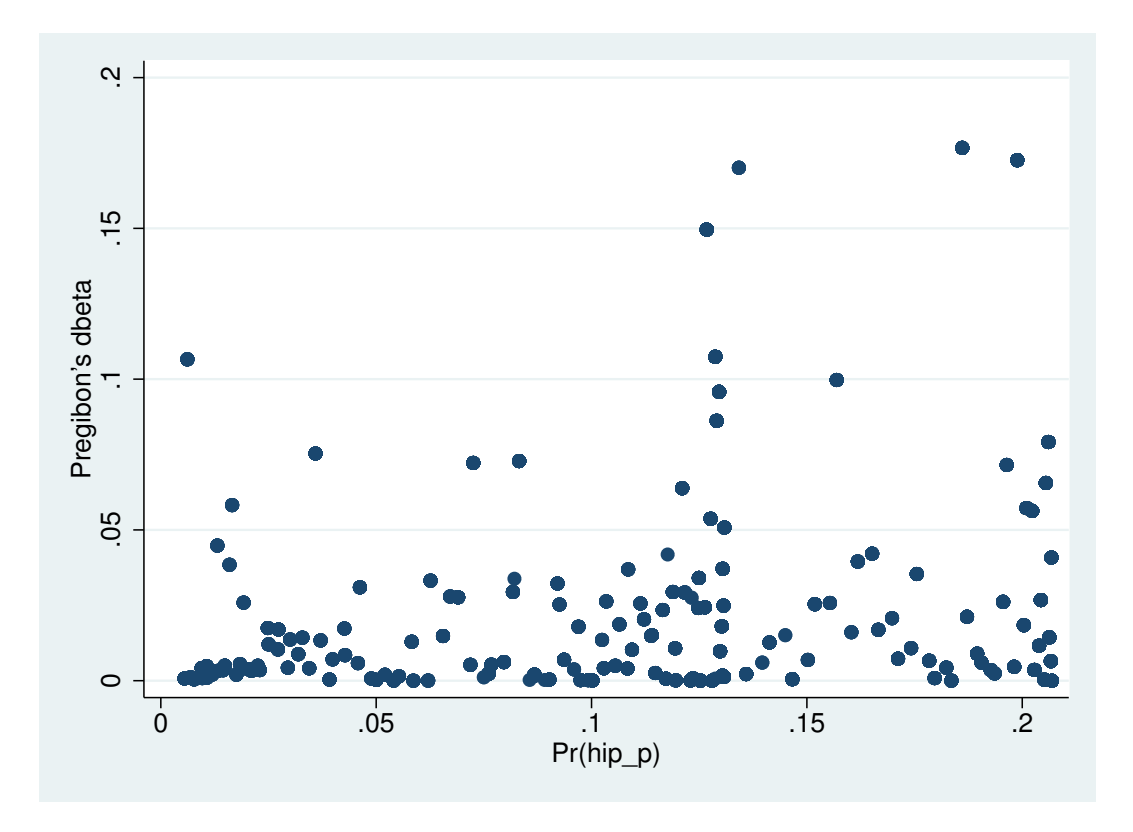

Figure 4: . scatter db p

. graph export graph6.eps replace (file graph6.eps written in EPS format)

4.3 the two lines are the prevalences in men and women

. graph twoway scatter p age || lowess hip\_p age if sex == 1 || lowess hip\_p age if sex == 0

. graph export graph7.eps replace (file graph7.eps written in EPS format)

4.4 the fit is good for men, but fits poorly to women over 80 The quadratic model is reasonable for men, not women

. use \$datadir/chd, clear

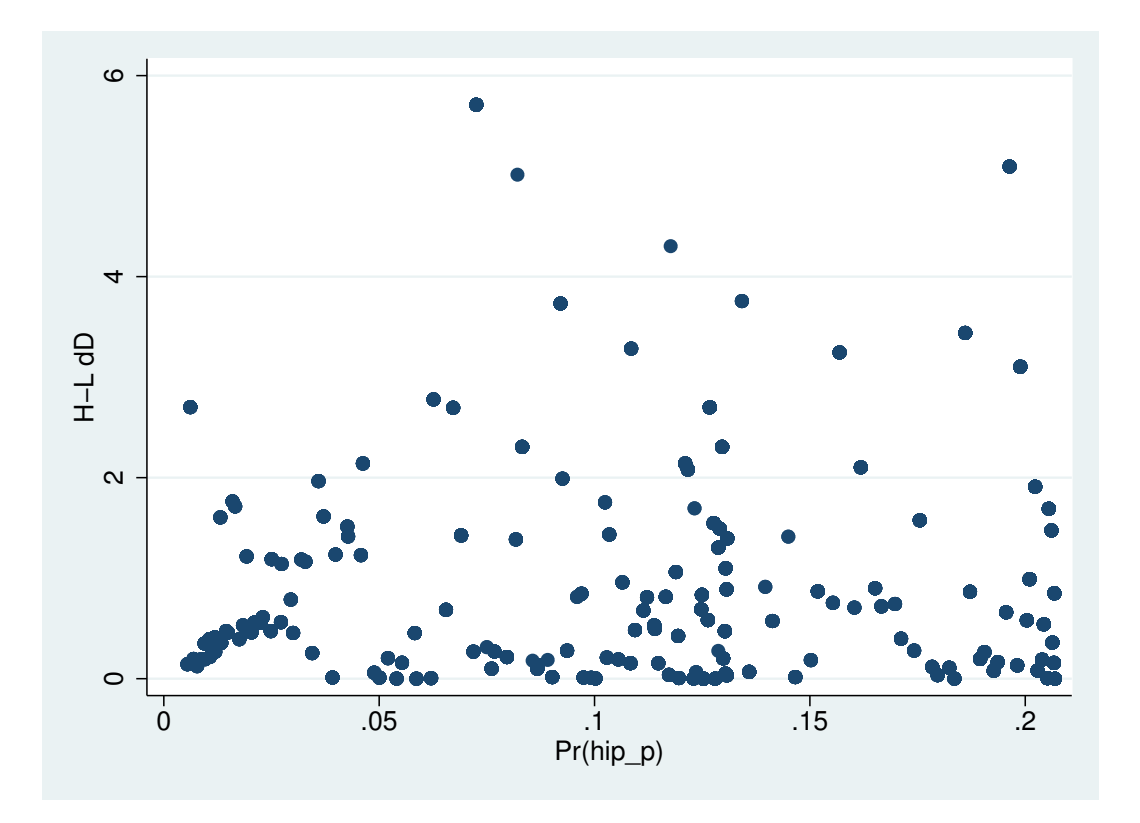

Figure 5: . scatter d p

- . sort agegrp
- . by agegrp: egen agemean = mean(age)
- . by agegrp: egen chdprop = mean(chd)
- . label var agemean "Mean age"
- . label var chdprop "Proportion of subjects with CHD"
- . scatter chdprop agemean

. graph export graph8.eps replace (file graph8.eps written in EPS format)

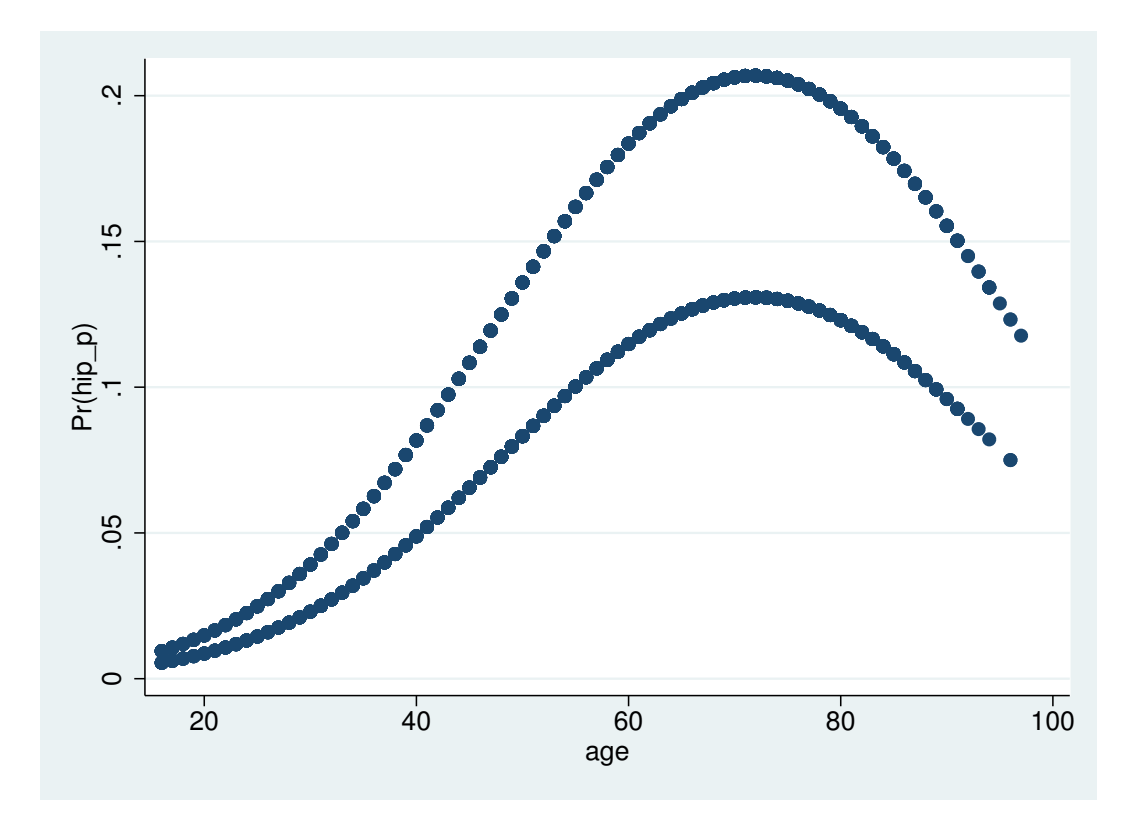

Figure 6: . scatter **p** age

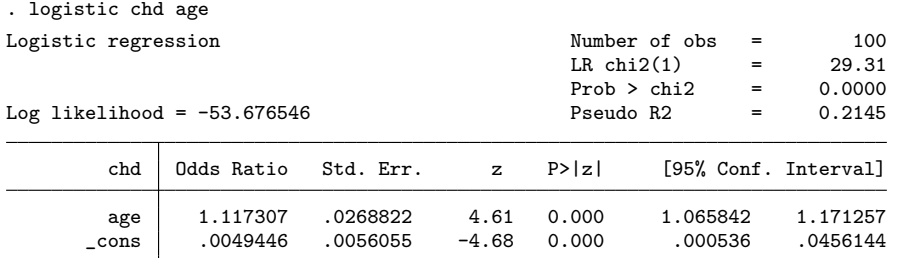

5.1 Odds ratio is about 1.12 per year

```
. predict p
(option pr assumed; Pr(chd))
```
. predict db, dbeta

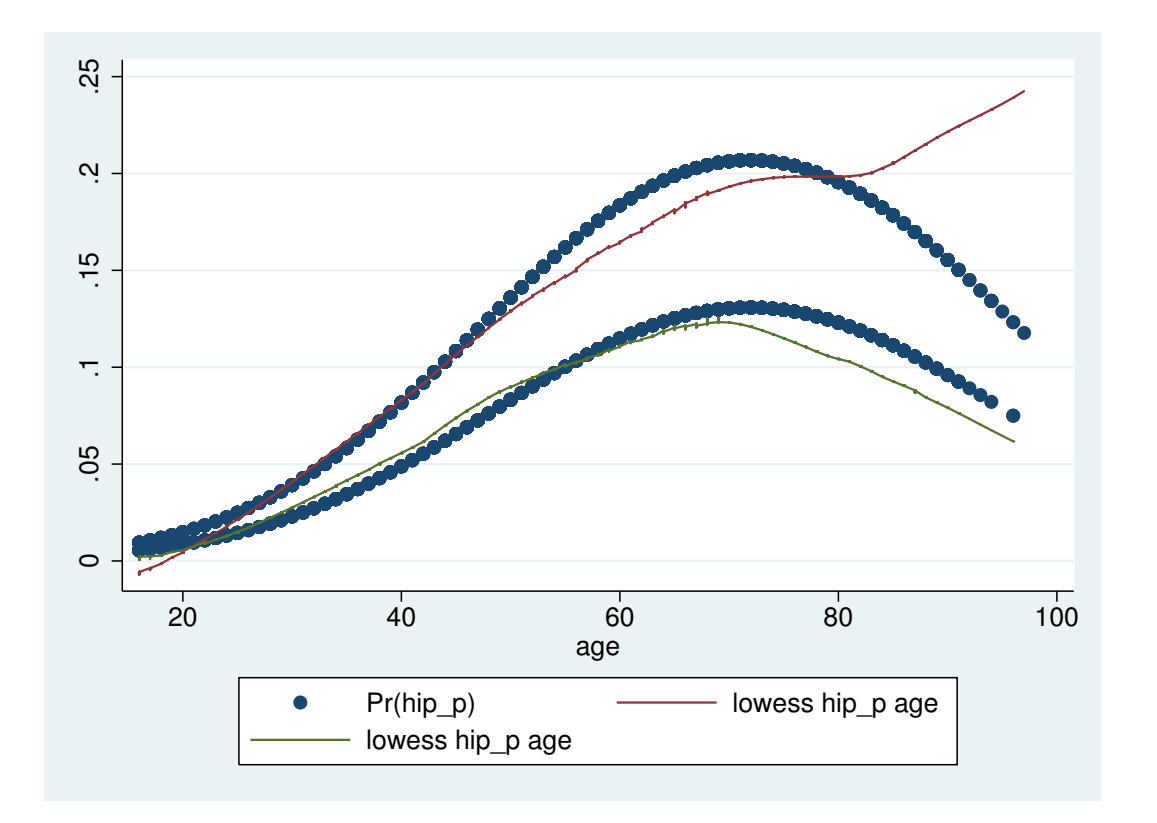

Figure 7: . graph twoway scatter p age —— lowess hip˙p age if sex == 1 —— lowess hip˙p age if sex == 0

- . predict d, ddeviance
- . scatter db p

```
. graph export graph9.eps replace
(file graph9.eps written in EPS format)
```
5.3 Yes, there is one influential point, with db ~ 0.25

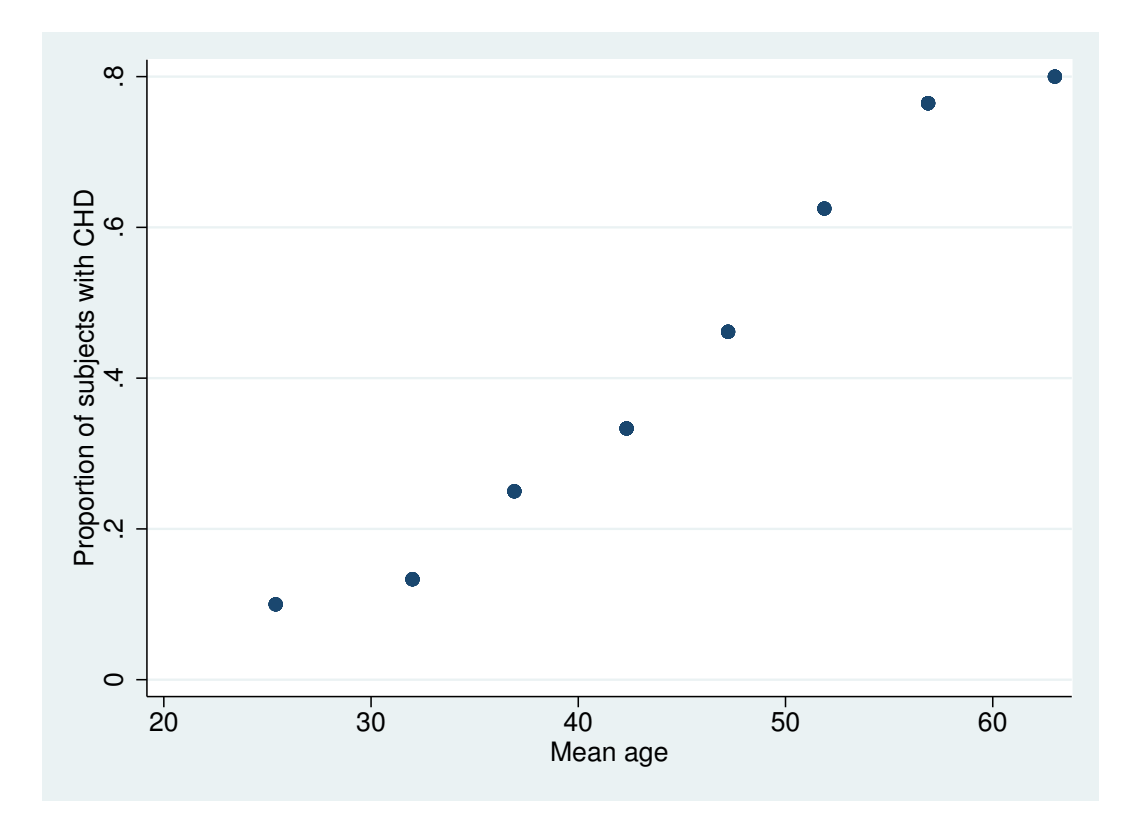

Figure 8: . scatter chdprop agemean

| Pregibon's dbeta |             |          |             |          |  |  |
|------------------|-------------|----------|-------------|----------|--|--|
|                  | Percentiles | Smallest |             |          |  |  |
| 1%               | .0004816    | .0004816 |             |          |  |  |
| 5%               | .0006804    | .0004816 |             |          |  |  |
| 10%              | .0009566    | .0004816 | Obs         | 100      |  |  |
| 25%              | .0052691    | .000628  | Sum of Wgt. | 100      |  |  |
| 50%              | .0138935    |          | Mean        | .0247488 |  |  |
|                  |             | Largest  | Std. Dev.   | .0409846 |  |  |
| 75%              | .0250462    | .1390621 |             |          |  |  |
| 90%              | .0471688    | .1390621 | Variance    | .0016797 |  |  |
| 95%              | .0975644    | .2487164 | Skewness    | 3.889923 |  |  |
| 99%              | .2487164    | .2487164 | Kurtosis    | 19.78815 |  |  |

. summ db, detail

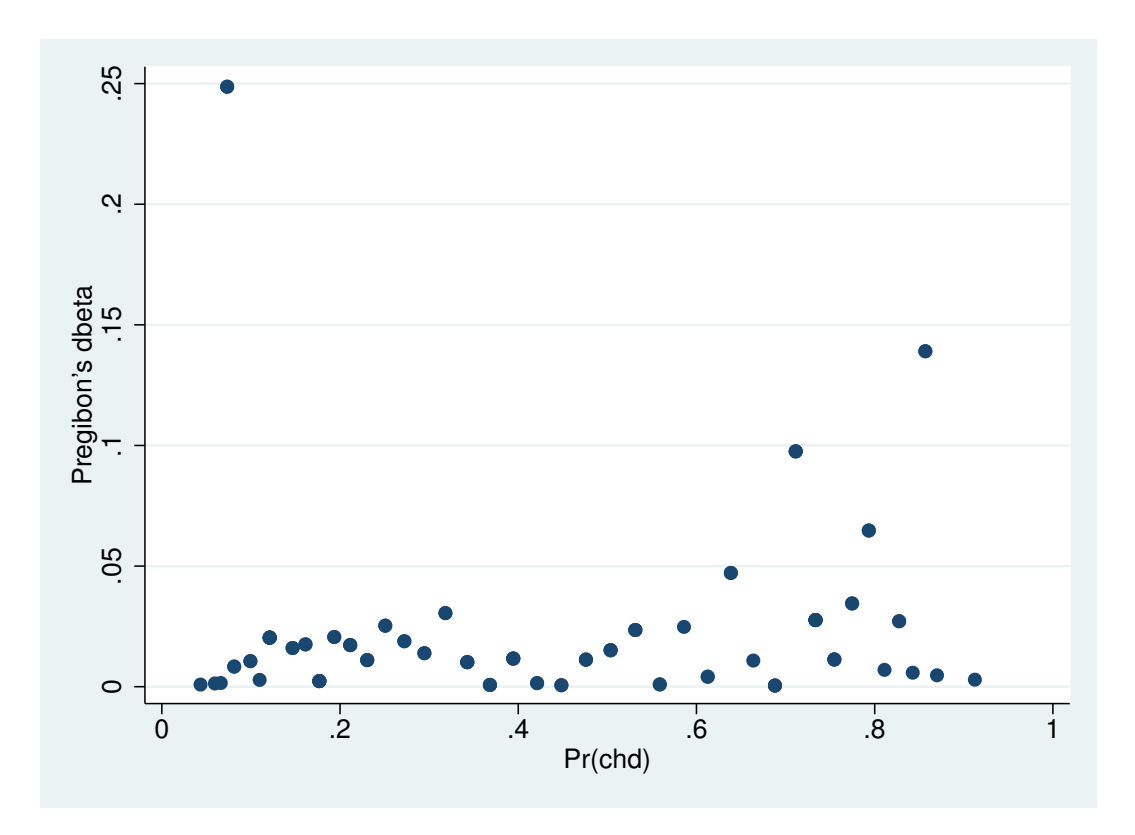

Figure 9: . scatter db p

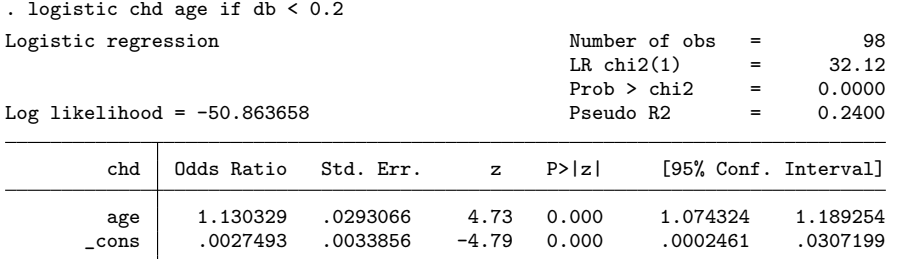

5.4 The effect on the odds ratio is small: a very slight increase to 1.13 end of do-file